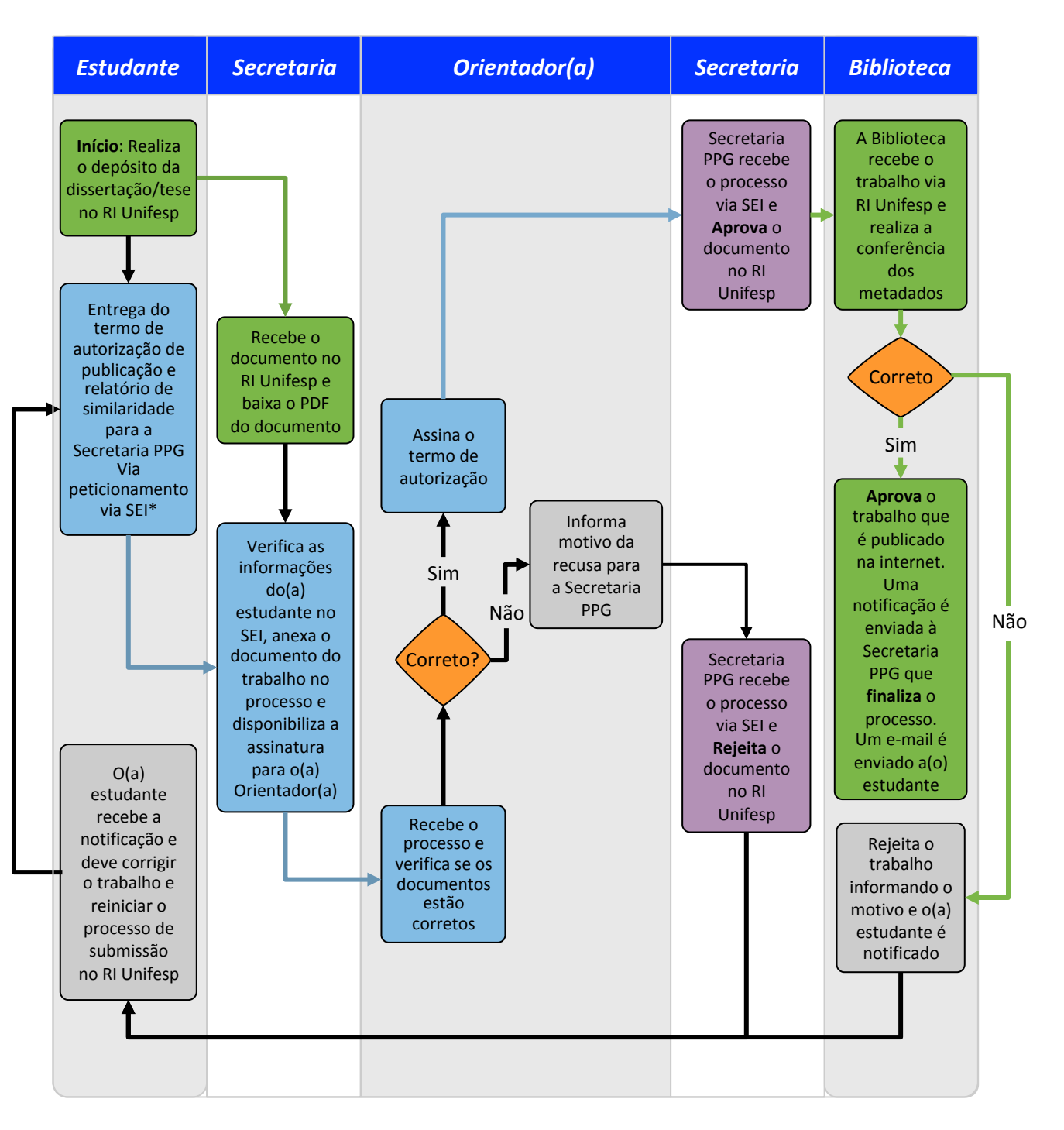

**Verde:** Repositório Institucional da Unifesp

**Azul:** SEI 

Roxo: Repositório Institucional da Unifesp e SEI

**Cinza:** E-Mail e outros.